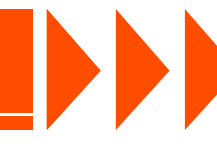

**1**

### **Allgemeines**

Mit einem gebündelten Lichtstrahl wird das Material erhitzt und schließlich verdampft. Für unsere Laserarbeiten verwenden wir einen 60 Watt Universal-Laser. Mit diesem Laser können wir die verschiedensten Materialien schneiden und gravieren. Die max. Arbeitsfläche beträgt 813mm x 457mm.

## **Was ist wichtig?**

Im Gegensatz zum Fräsen können wir bei der Lasergravur auch Bitmaps, JPGs und andere Pixelgrafiken verarbeiten. Um mit dem Laser auszuschneiden, benötigen wir allerdings auch hier Vektoren, also einfache Konturlinien.

Mit dem Laser können poröse, fasrige oder weiche Werkstoffe bearbeitet werden. Der Laser verbrennt im Prinzip das Material. Deshalb entstehen an den Schnittkanten bei einigen Materialien Verfärbungen.

**Welches Material kann verarbeitet werden?**

Acrylglas/Plexiglas bis 8 mm Birkensperrholz (Flugzeugsperrholz) 0,4 bis 6 mm Furnier, Massivholz (Ahorn, Birne, Linde etc.) bis 8 mm Pappe, Papier bis 4 mm (Schmauchspuren)

Filz, Leder und Kork bis 1,5 mm schneidbar

ABS, Polystyrol … erzeugt beim Schneiden einen Wulst an der Kante

Die Kantenqualität ist abhängig vom Material und der Materialstärke.

Steine, Schiefer, Messing, Aluminium und Verbundstoffe (z.B. Multiplex, Dibond) ... nur Beschriftung möglich

PVC, PET, PU, Corian nicht möglich

**Preisberechnung**

Der Preis für das Lasern setzt sich aus drei Bausteinen zusammen:

1. Datenaufbereitung

Die Vorlage muss so aufbereitet werden, dass sie in die Maschine eingelesen werden kann. Pro Form fallen Kosten für die Datenaufbereitung an – bei Serien gleicher Formen werden diese nur einmalig berechnet.

#### 2. Material

Entscheidend für die Berechnung des Materialpreises ist die Größe und das Material, aus der die Form ausgeschnitten wird.

#### 3. Bearbeitungsvorgang

Die Laufzeit der Maschine wird in Minuten abgerechnet. Für Serienfertigung gibt es Staffelpreise. Preis pro Minute € 1,50

Aufwendig sind:

- Handzeichnungen
- Verbundmaterialien
- dicke Materialien
- komplexe Formen
- dicke Materialien
- Flächen abtragen

Einfach sind:

**GK Modellbau + Kopierservice**

**G. KIRCHERT** 

(**1140 Wien, Linzer Straße 65 01 / 982 44 63, office@kirchert.com**

- + digitale Zeichnungen
- + Vorgaben für Zeichnungen einhalten
- + mehrere Formen aus einem Material
- + einzelne Formen in der Zeichnungen verschnittoptimiert anordnen

**www.kirchert.com**

- + einfache, klare Formen
- + dünne Materialien

**Modellbau in seiner Vielfalt!** 

## **Wie soll die Datei aufbereitet sein?**

#### **Farbeinstellungen**

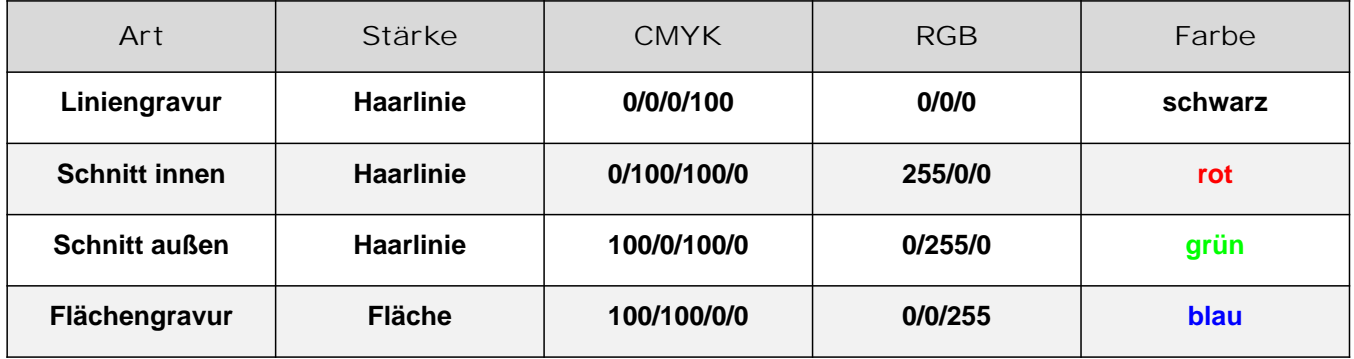

# **lagernde Plattengrößen**

**Optimal wären 2 Stk. 500 x 100 mm**

# **Pappelsperrholz 800 x 400 mm**

**Stärken 3, 4, 5, 6 mm** 

**Birkensperrholz (lasertauglich) 750 x 375 mm**

**Stärken 0,8, 1, 1,5, 2, 3, 4, 5, 6 mm** 

**Balsaholz 1000 x 100 mm**

**schneidbare Stärken 0,6, 0,8, 1, 1,5, 2, 2,5, 3, 4, 5, 6 mm** 

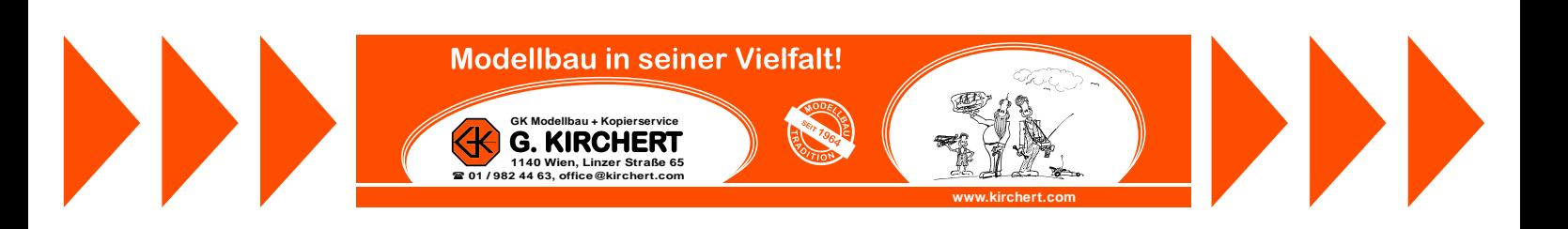

## **1. Schritt: Virtuelle Platte erstellen 2. Schritt: bemaßen**

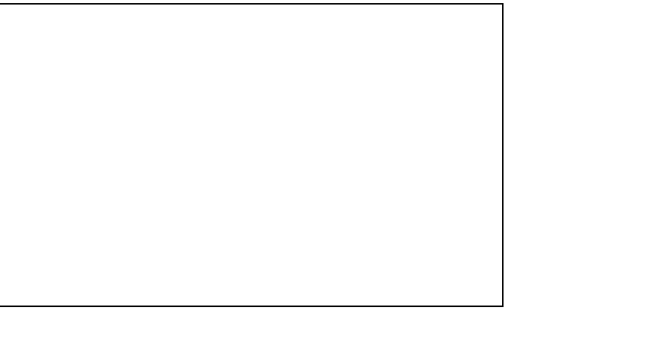

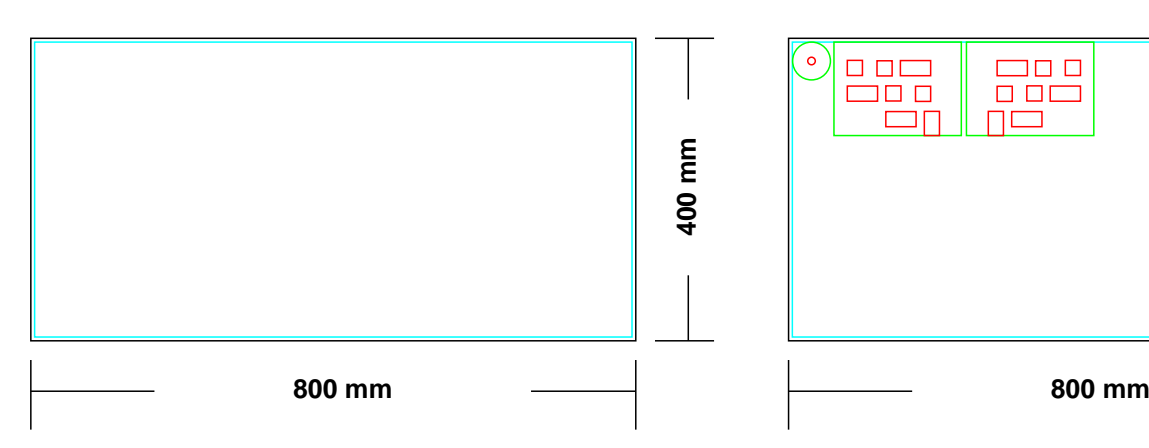

### **5. Schritt: Datei speichern 6. Schritt: Datei verarbeiten**

#### **Wir können folgende Datei Formate und Versionen verarbeiten:**

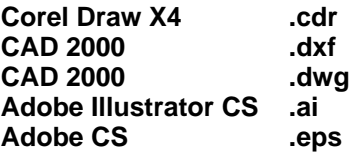

- **Dateinamen Aufbau: MeinName\_Material\_Stärke.Dateiendung**
- **Beispiel: Mustermann\_Pappel\_4mm.cdr**

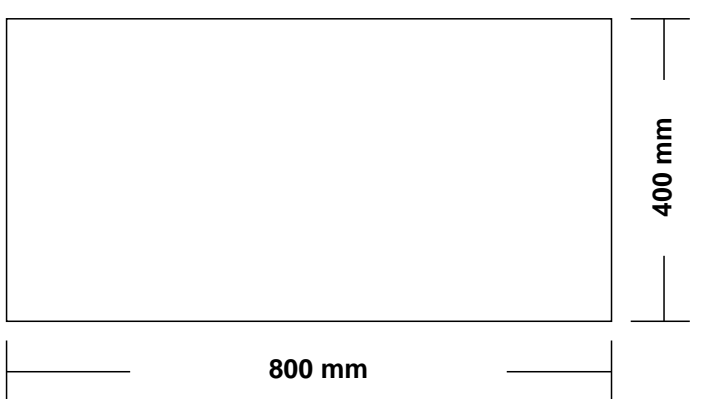

## **3. Schritt: 3 - 5 mm Rand hinzufügen 4. Schritt: auszuschneidende Teile anordnen**

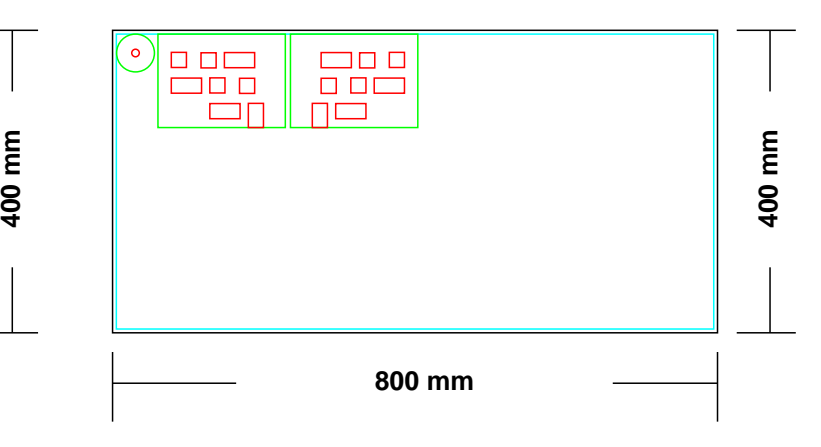

- 1. Datei per Mail an **office@kirchert.com** senden.  **Bitte immer Namen und Telefonnummer mitsenden. Wenn die Teile fertig sind, werden Sie von uns verständigt.**
- **2. Oder: einen persönlichen Termin vereinbaren und beim Ausschneiden dabei sein.**

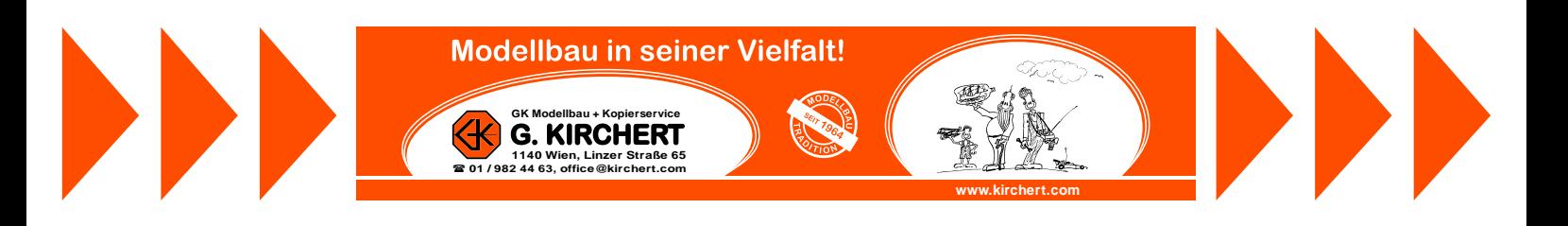

**Optimierungen der Schnittlängen kann man erreichen, indem man die Teile zusammenschiebt. Wichtig ist dabei, dass doppelte Linien entfernt werden.** 

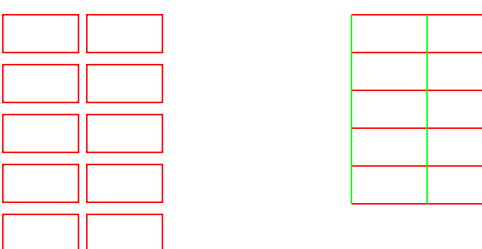

### **Sinnvolle Zuschnitte für 1000 x 700 mm Platten**

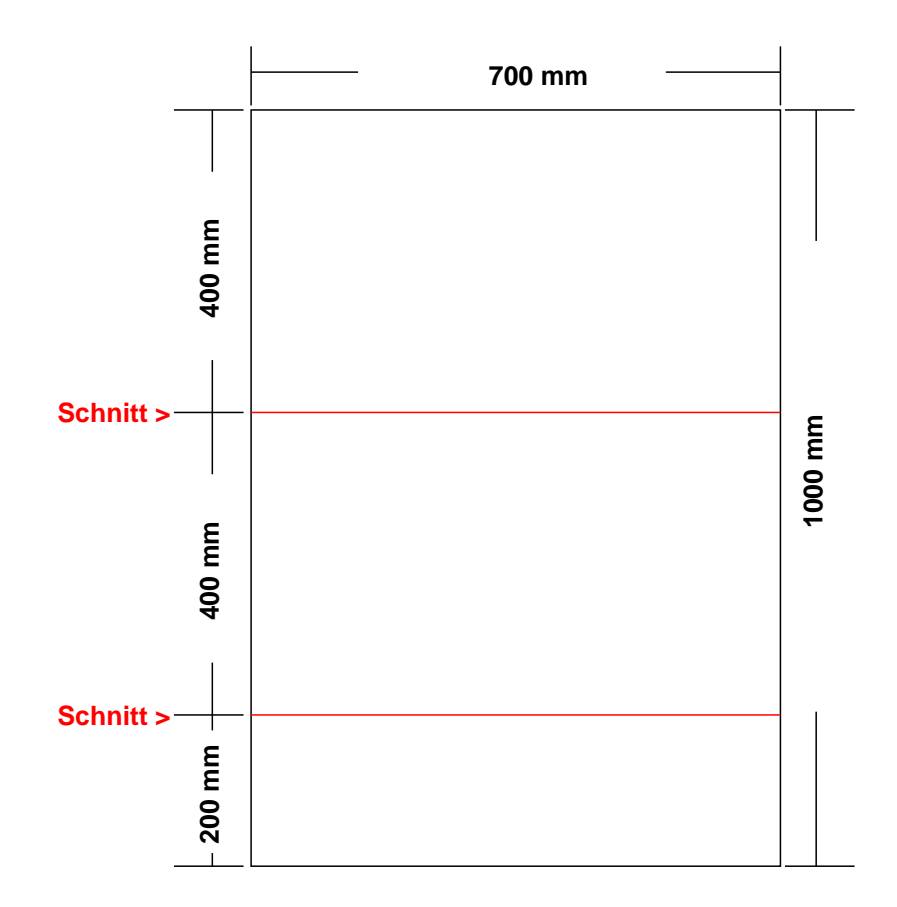

**Weitere Größen: 300 / 300 / 400 450 / 450 / 100 450 / 300 / 250**

**am besten die Plattengröße so wählen das der Verschnitt minimal ist.**

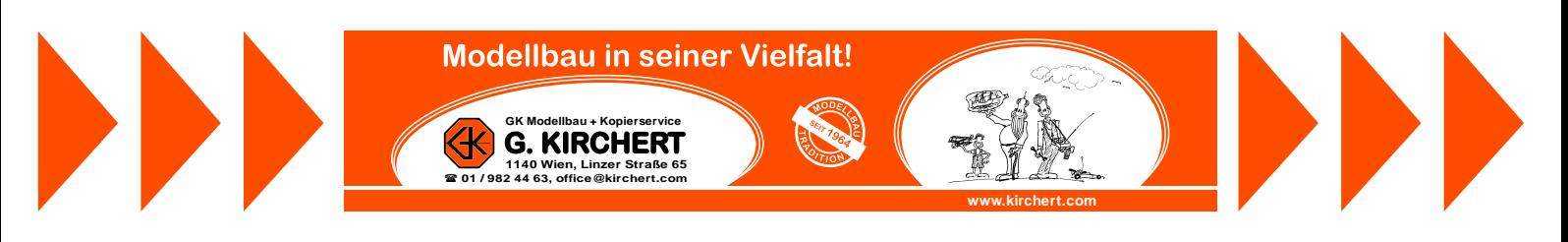